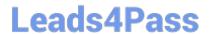

# JN0-420<sup>Q&As</sup>

Automation and DevOps, Specialist (JNCIS-DevOps)

## Pass Juniper JN0-420 Exam with 100% Guarantee

Free Download Real Questions & Answers PDF and VCE file from:

https://www.leads4pass.com/jn0-420.html

100% Passing Guarantee 100% Money Back Assurance

Following Questions and Answers are all new published by Juniper
Official Exam Center

- Instant Download After Purchase
- 100% Money Back Guarantee
- 365 Days Free Update
- 800,000+ Satisfied Customers

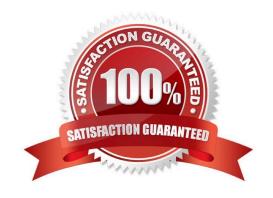

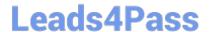

### **QUESTION 1**

Click the Exhibit button.

Exhibit:

Ansible playbook:

The r0 device is currently in a factory-default state. The console connection of r0 is reachable using Telnet on TCP port 555 of the console\_server host.

Referring to the exhibit, which statement is true?

- A. The device does not require configuration changes for the playbook to run successfully
- B. The Telnet service must be configured for the playbook to run successfully
- C. A password for the root user must be configured for the playbook to run successfully
- D. The NETCONF service must be configured for the playbook to run successfully

Correct Answer: D

Reference: http://docs.ansible.com/ansible/latest/junos\_facts\_module.html

## **QUESTION 2**

You are writing a SLAX op script to provide a customized rendition of the show interface output. You want to include a command-line argument named interface and provide it with the default value of fxp0. Which code snippet accomplishes this goal?

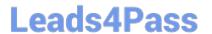

https://www.leads4pass.com/jn0-420.html 2024 Latest leads4pass JN0-420 PDF and VCE dumps Download

A. default \$interface = "fxp0";

B. argument \$interface = "fxp0";

C. param \$interface = "fxp0";

D. \$interface = "fxp0";

Correct Answer: C

Reference: "This Week Applying Junos Automation" By Curtis Call pages 32-33

## **QUESTION 3**

Click the Exhibit button. Exhibit:

```
>>> response = dev.rpc.get system users information(normalize=True)
>>> print etree.tostring(response, pretty print=True)
 <system-users-information>
  <uptime-information>
     <date-time seconds="1504327069">11:09AM</date-time>
     <up-time seconds="611640">7 days, 1:54</up-time>
     <active-user-count format="3 users">3</active-user-count>
     <load-average-1>0.41</load-average-1>
     <load-average-5>0.38</load-average-5>
     <load-average-15>0.40</load-average-15>
     <user-table>
       <user-entry>
           <user>user</user>
           <tty>pts/0</tty>
           <from>172.29.110.83</from>
           <login-time seconds="1504327069">9:10AM</login-time>
           <idle-time seconds="900">15</idle-time>
           <command>-cli (cli)</command>
     </user-entry>
     <user-entry>
           <user>user</user>
           <tty>pts/1</tty>
           <from>172.29.110.83</from>
           <login-time seconds="1504270697">10:51AM</login-time>
           <idle-time seconds="1020">17</idle-time>
           <command>-cli (cli)</command>
     </user-entry>
     <user-entry>
           <user>user</user>
           <tty>pts/2</tty>
           <from>172.29.110.83</from>
          <login-time seconds="1504029166">10:52AM</login-time>
          <idle-time seconds="1020">17</idle-time>
          <command>-cli (cli)</command>
     </user-entry>
     </user-table>
 <uptime-information>
</system-users-information>
```

Referring to the exhibit, which Python statement selects the element for the user logged in on the pts/2 TTY?

A. response.find("./uptime-information/user-table/user-entry/tty=\\'pts/2\\'")

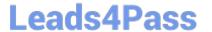

2024 Latest leads4pass JN0-420 PDF and VCE dumps Download

B. response.find("./uptime-information/user-table/[tty=\\'pts/2\\']/user-entry")

C. response.find("../user-entry/[tty=\\'pts/2\\']")

D. response.find("./uptime-information/user-table/user-entry@tty=\\'pts/2\\'")

Correct Answer: B

### **QUESTION 4**

Click the Exhibit button. Exhibit:

```
import sys
from jnpr.junos import Device
from jnpr.junos.exception import ConnectError

dev = Device(host='router1.example.net')
try:
         dev.open()
except ConnectError as err:
         print ("Cannot connect to device: {0}".format (err))
         sys.exit(1)

print (dev.facts)
dev.close()
```

What will executing the program shown in the exhibit retrieve from a Junos device?

A. the previous configuration changes of the device

B. the current memory utilization

C. the FPC inventory of the device

D. the current software version on the device

Correct Answer: D

## **QUESTION 5**

Click the Exhibit button. Exhibit:

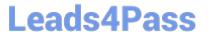

```
Python Script:
1 from jnpr.junos import Device
2 from jnpr.junos.utils.config import Config
3 from jnpr.junos.exception import *
4 from jinja2 import Template
5 import yaml
6 import sys
7
8
9
     with open (vMX-1.yml','r') as fh:
           data = yaml.load (fh.read())
10
11
12
     with open ('test.j2','r') as t fh:
13
           t format = t fh.read()
14
15
     template = Template (t format)
16
17
     myConfig = template.render (data)
vMX-1.yml file:
intf1:
     name: 'ge-0/0/0'
     unit: 0
     family: inet
     address: 172.17.1.1
     cidr: 24
     bfd intvl: 500
intf2:
     name: 'ge-0/0/1'
     unit: 0
     family: inet
     address: 172.17.3.1
```

```
cidr:24
     bfd intvl: 500
intf3:
     name: '100'
     unit: 0
     family: inet
     address: 192.168.1.1
     cidr: 32
AS: 65000
area: 0.0.0.0
test.j2 file:
interfaces {
     {{intfl.name}} {
           unit {{intfl.unit}} {
                 family {{intf1.family}} {
                      address {{intfl.address}} / {{intfl.cidr}};
                }
           }
     {{intf2.name}} {
           unit {{intf2.unit}} {
                 family {{intf2.family}} {
                      address {{intf2.address}} / {{intf2.cidr}};
                 }
           }
     {{intf3.name}} {
           unit {{intf3.unit}} {
                 family {{intf3.family}} {
                      address {{intf3.address}} / {{intf3.cidr}};
```

```
}
           1
     }
}
routing options {
     static {
           route 0.0.0.0/0 next-hop 172.25.11.254;
     }
     autonomous-system {{AS}};
protocols {
     ospf {
           area {{area}} {
                 interface fxp0.0 {
                      disable;
                 interface {{intfl.name}}. {{intfl.unit}} {
                      bfd-liveness-detection {
                            minimum-interval {{intf1.bfd_intvl}};
                      1
                 }
                 interface {{intf2.name}}. {{intf2.unit}} {
                      bfd-liveness-detection {
                            minimum-interval {{intf2.bfd intvl}};
                      1
                 }
                 interface {{intf3.name}}. {{intf3.unit}};
           }
     }
}
```

Referring to the exhibit, what is the type of the myConfig variable on line 17 of the Python script?

A. template

B. dictionary

C. string

D. list

Correct Answer: A

Reference: https://www.juniper.net/documentation/en\_US/cso3.1/topics/task/operational/cd-configtemplate-working-config-designing.html

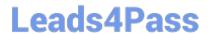

## https://www.leads4pass.com/jn0-420.html 2024 Latest leads4pass JN0-420 PDF and VCE dumps Download

Latest JN0-420 Dumps

JN0-420 PDF Dumps

JN0-420 Practice Test